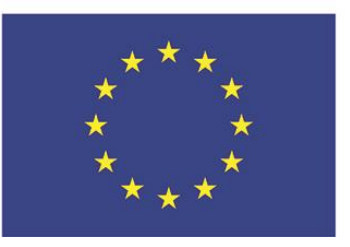

ЄВРОПЕЇЗАЦІЯ ДОКТОРСЬКИХ СТУДІЙ ВІДПОВІДНО ДО ІННОВАЦІЙНИХ ПРИНЦИПІВ ПІДГОТОВКИ ДОКТОРІВ ФІЛОСОФІЇ В ЄВРОПІ: РАЗОМ ДО СПІЛЬНОГО МАЙБУТНЬОГО

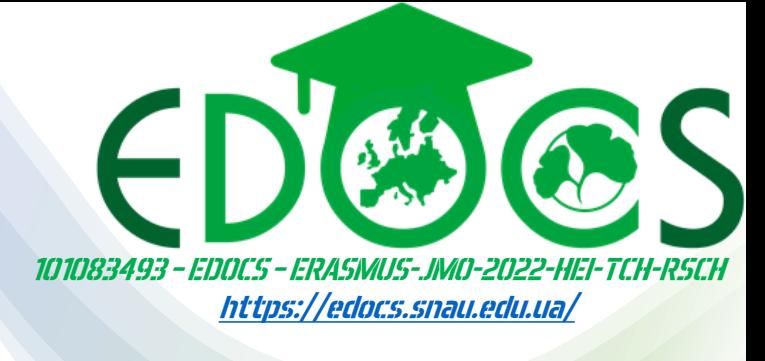

Тренінг-навчання для наукових керівників здобувачів освітньонаукового ступеня доктор філософії

АКАДЕМИЯ НАУКОВОГО КЕРИЗНИКА 12-20 KBITHS 2023 POKY

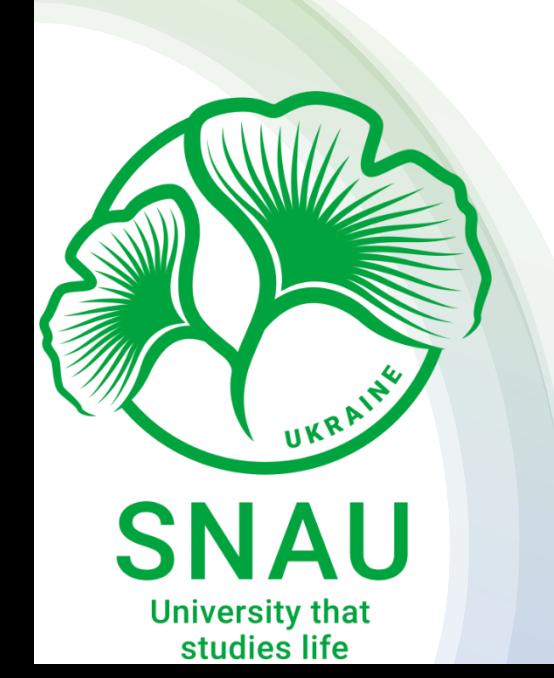

# Заняття З. дослідницькі метрики, АНАЛІТИКА ТА ДОСКОНАЛІСТЬ У НАУКОВИХ ДОСЛІДЖЕННЯХ

ЄВРОПЕЇЗАЦІЯ ДОКТОРСЬКИХ СТУДІЙ ВІДПОВІДНО ДО ІННОВАЦІЙНИХ ПРИНЦИПІВ ПІДГОТОВКИ ДОКТОРІВ ФІЛОСОФІЇ В

### Олег ПАСЬКО

[https://edocs.snau.edu.ua/koman](https://edocs.snau.edu.ua/komanda-proiektu/oleg-pasko/) da-proiektu/oleg-pasko/

11.04.2023 16.00 EEST

УВАГА! ВЕДЕТЬСЯ ПРЯМА ТРАНСЛЯЦІЯ ТА ЗАПИС ЗАХОДУ НА YOUTUBE

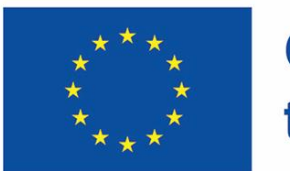

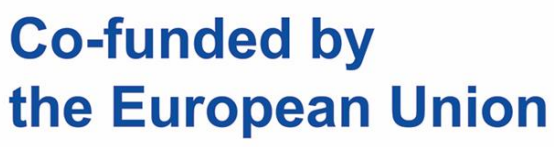

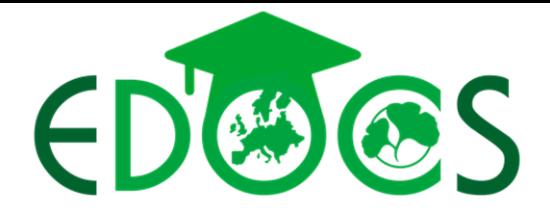

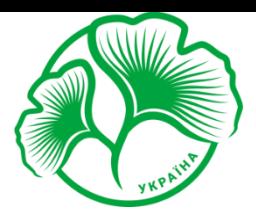

**Sumy National Agrarian University** 

ДОСЛИДНИЦЬКІ МЕТРИКИ, АНАЛІТИКА ТА **HOCKOHAJIICTL** 

- 1. ДОСЛИДНИЦЬКІ МЕТРИКИ ЖУРНАЛУ
- 2. ДОСЛИДНИЦЬКІ МЕТРИКИ НА РІВНІ СТАТТІ
- 3. ДОСЛИДНИЦЬКІ МЕТРИКИ HA **ABTOPA** TA PIBHI IHCTMTYIII
- 4. ДОСКОНАЛІСТЬ В НАУКОВИХ ДОСЛІДЖЕННЯХ

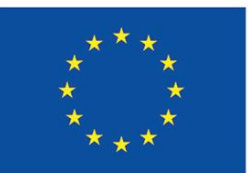

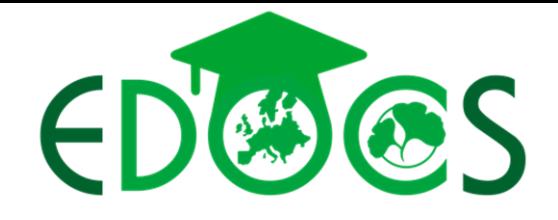

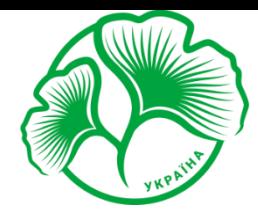

# **Sumy National<br>Agrarian University**

#### 1. ДОСЛИДНИЦЬКІ МЕТРИКИ ЖУРНАЛУ

# Journal Impact Factor (JIF)

Коефіцієнт імпакту журналу (JIF) розраховується Clarivate Analytics як середнє значення суми цитувань, отриманих за певний рік на публікації журналу за попередні два роки (пов'язаних із журналом, але не обов'язково з конкретними публікаціями), поділених на суму «цитованих» публікацій за попередні два роки. Завдяки способу підрахунку цитат у чисельнику та суб'єктивності того, що являє собою «позицію для цитування» в знаменнику, JIF протягом багатьох років отримував постійну критику через відсутність прозорості та відтворюваності та потенціал для маніпулювання метрикою. Доступний лише для 11 785 журналів (Science Citation Index Expanded плюс Social Sciences Citation Index), JIF базується на витягу з бази даних Clarivate Web of Science і включає цитати, які неможливо пов'язати з конкретними статтями в журналі, тому -так звані незв'язані цитати.

# **1.CiteScore**

Показники CiteScore забезпечують краще розуміння впливу та впливу досліджень. Показники CiteScore, розраховані з використанням даних зі Scopus, допомагають оцінювати журнали, книжкові серії, матеріали конференцій і спеціалізовані журнали для прийняття обґрунтованих рішень.

# **2. SNIP**. Source-Normalized Impact per Paper

# **3. SJR**. SCImago Journal Rank

#### **EVERYTHING THAT COINTS CAN COUNTED COUNTS"** *ALBERT EINSTEIN*

# **Journal Impact Factor Calculation** 2019 Journal mpact Factor How is Journal Impact Factor Calculated? Citations in 2019 to items ished in 2017 (78)

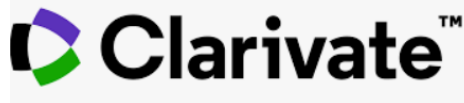

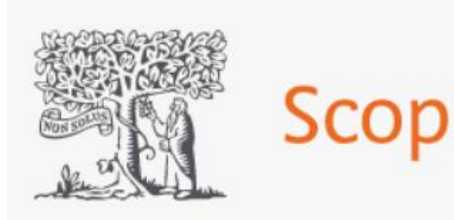

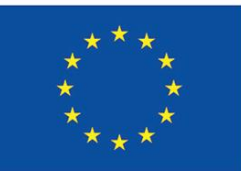

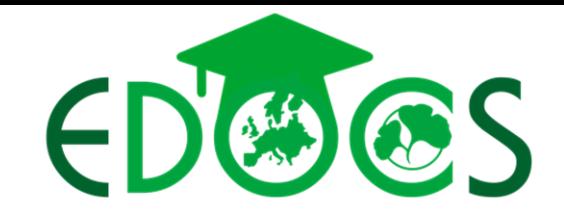

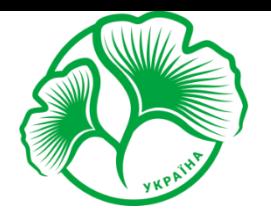

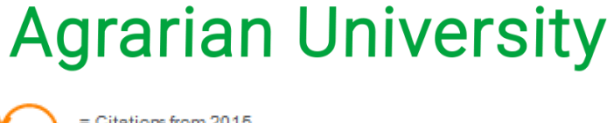

**Sumy National** 

1. ДОСЛИДНИЦЬКІ МЕТРИКИ ЖУРНАЛУ

# **1.CiteScore**

У 2020 році була представлена вдосконалена методологія CiteScore. Методологія CiteScore краще відображає вплив на цитування дослідницьких внесків журналу з більшою стабільністю, послідовністю у використаних періодах часу та залишається всеосяжною, актуальною, чіткою та безкоштовною. Він був розроблений групою ICSR (Міжнародний центр вивчення досліджень) на основі обширних досліджень ринку та використовує слабкі сторони JIF як показника цитування на рівні журналу.

Комплексний: CiteScore доступний для всіх серійних видань, а не лише для журналів. Включено понад 26 000 найменувань (на 13 000 більше, ніж отримують імпакт-фактор журналу)

Актуальний: CiteScore Tracker оновлюється щомісяця. Нові назви в Scopus зазвичай отримують показники CiteScore наступного року після їх включення в Scopus.

Чіткий: (прозорий, простий і зрозумілий): CiteScore пропонує повну прозорість базових даних на відміну від непрозорості JIF. Будь-хто може перевірити значення CiteScore, натиснувши чисельник (цитата) і знаменник (документи).

Безкоштовно: безперешкодний доступ (для передплатників і непередплатників Scopus) до CiteScore не створює перешкод для впровадження.

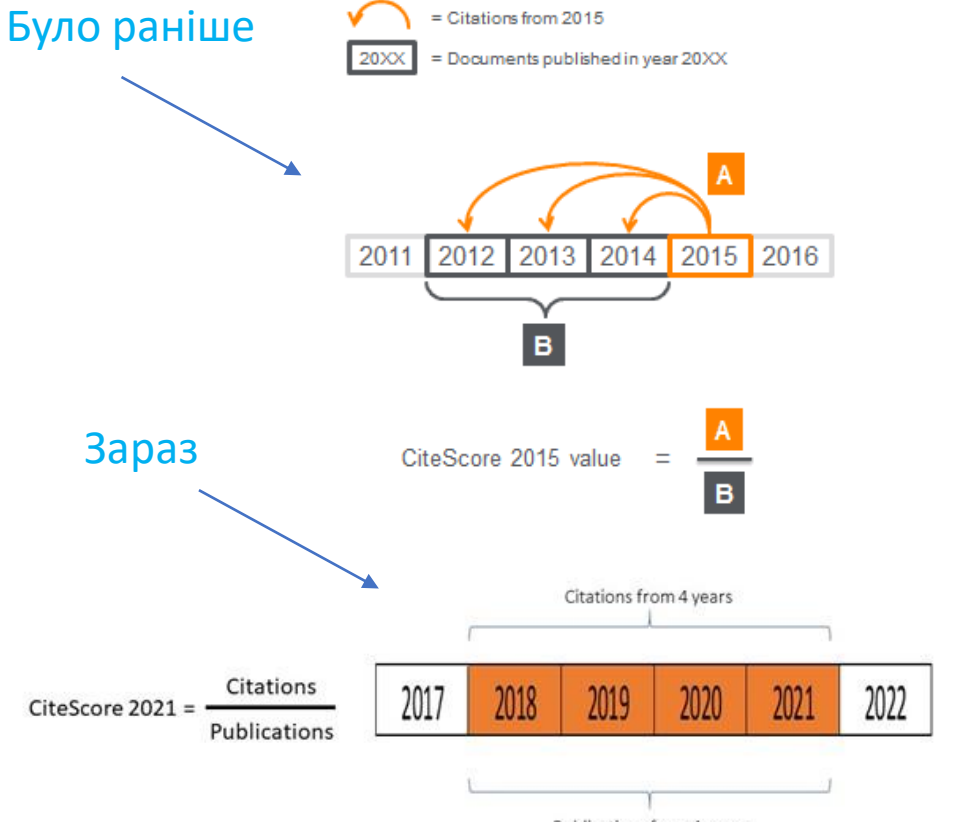

Publications from 4 years

nerator = Citations in 2018-21 to typically peer-reviewed publications in the source published in 2018-21  $\mathbf s$  nominator = typically peer-reviewed publications in the source published in 2018-21

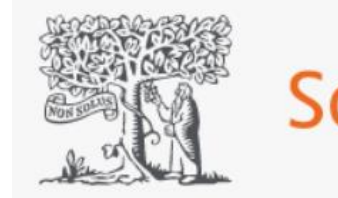

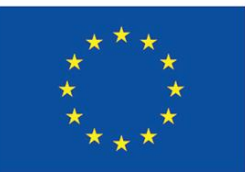

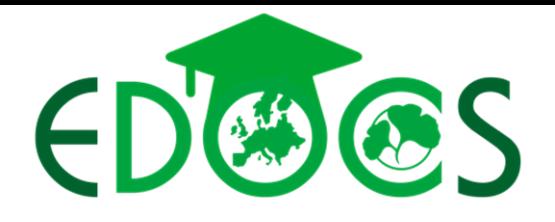

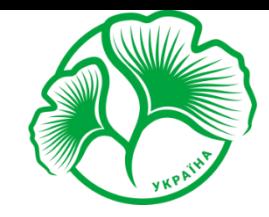

**Sumy National Agrarian University** 

#### 1. ДОСЛИДНИЦЬКІ МЕТРИКИ ЖУРНАЛУ

# **2. SNIP**. Source-Normalized Impact per Paper

Нормалізований вплив у розрахунку на статтю (SNIP) — це складна метрика, яка нерозривно враховує відмінності в практиках цитування в окремих галузях знань. Це робиться шляхом порівняння цитувань кожного журналу на публікацію з потенціалом цитування його галузі, визначеним як набір публікацій, які цитують цей журнал. Таким чином, SNIP вимірює вплив контекстуального цитування та дає можливість прямого порівняння журналів у різних предметних галузях, оскільки цінність одного цитування <sup>є</sup> більшою для журналів у галузях, де цитування є менш імовірними, і навпаки.  $SNIP$ розраховується щорічно на основі даних Scopus і є у вільному доступі разом із CiteScore та SJR на [www.scopus.com/sources](http://www.scopus.com/sources)

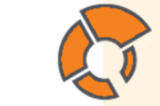

**SOURCE NORMALIZED IMPACT PER PAPER (SNIP)** 

IН

journal's citation count per paper citation potential in its subject field

The impact of a single citation will have a higher value in subject areas where citations are less likely, and vice versa. Stability intervals indicate the reliability of the score. Smaller journals tend to have wider stability intervals than larger journals.

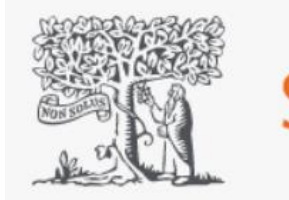

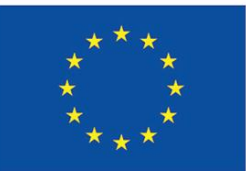

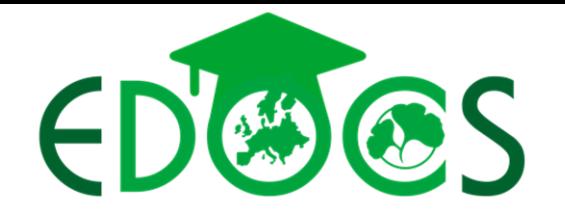

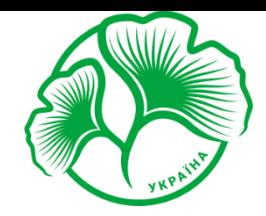

# **Sumy National<br>Agrarian University**

#### 1. ДОСЛИДНИЦЬКІ МЕТРИКИ ЖУРНАЛУ

# **3. SJR**. SCImago Journal Rank

SCImago Journal Rank (SJR) вимірює частоту, з якою вміст, опублікований у журналі, цитувався в інших журналах протягом трьох попередніх років (порівняно з попередніми двома роками з Journal Impact Factor). Система рейтингу SCImago базується на переконанні, що цитати з престижних журналів <sup>є</sup> більш цінними, ніж цитування <sup>з</sup> менш престижних журналів. SJR зважує кожне вхідне цитування до журналу за SJR журналу, що цитує, при цьому цитата з джерела з високим SJR враховується більше, ніж цитата з джерела з низьким SJR. SCImago намагається нормалізувати свої рейтинги, щоб врахувати відмінності в поведінці цитування між дисциплінами. Шкала оцінки знижує всі результати до 1 для зручного порівняння. Журнал зі значенням SJR > 1,0 має потенціал цитування вище середнього, а журнал зі значенням SJR < 1,0 має потенціал цитування нижче середнього.

**SCIMAGO JOURNAL RANK (SJR)** average # of weighted citations received in a year # of documents published in previous 3 years

Citations are weighted - worth more or less - depending on the source they come from. The subject field, quality and reputation of the journal have a direct effect on the value of a citation. Can be applied to journals, book series and conference proceedings.

Calculated by Scimago Lab (http://www.scimagojr.com) based on Scopus data.

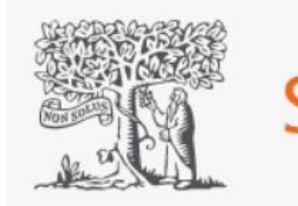

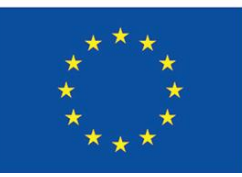

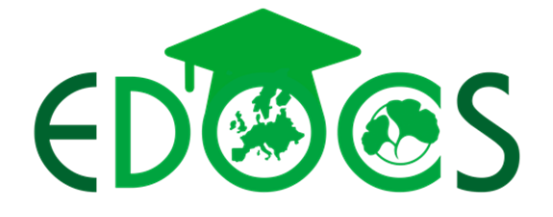

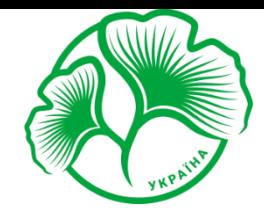

**Sumy National Agrarian University** 

#### 1. ДОСЛИДНИЦЬКІ МЕТРИКИ ЖУРНАЛУ

Web of Science Core Collection: Citation Indexes

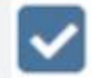

Science Citation Index Expanded (SCI-EXPANDED) --2016-present

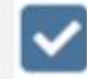

Social Sciences Citation Index (SSCI) --2016-present ΜΑЮΤЬ ΙΜΠΑΚΤ ΦΑΚΤΟΡ

Arts & Humanities Citation Index (A&HCI) --2016-present

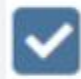

Emerging Sources Citation Index (ESCI) --2015-present

Web of Science Core Collection: Chemical Indexes

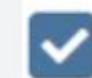

Current Chemical Reactions (CCR-EXPANDED) --2016-present (Includes Institut National de la Propriete Industrielle structure data back to 1840)

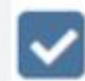

Index Chemicus (IC) --2016-present

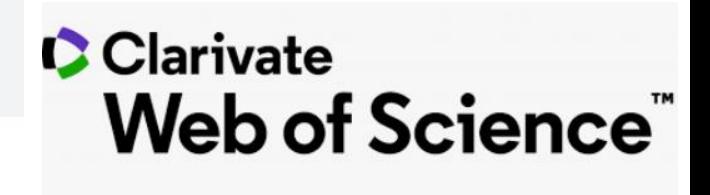

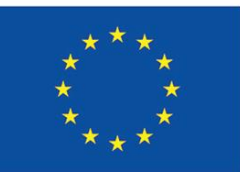

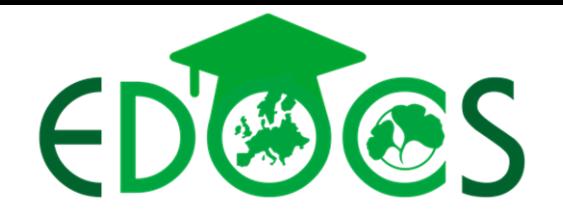

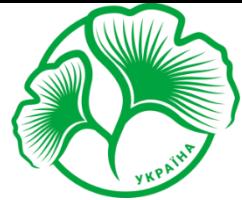

# **Sumy National<br>Agrarian University**

#### 1. ДОСЛИДНИЦЬКІ МЕТРИКИ ЖУРНАЛУ

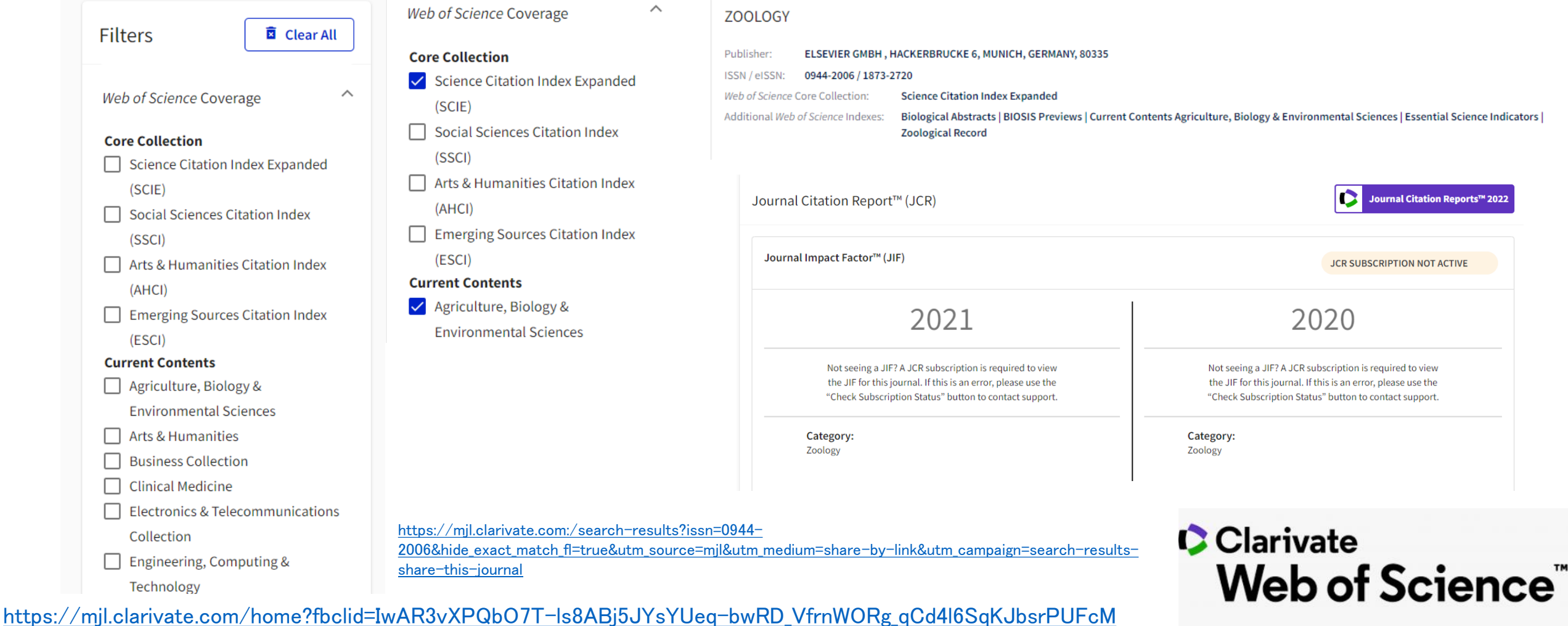

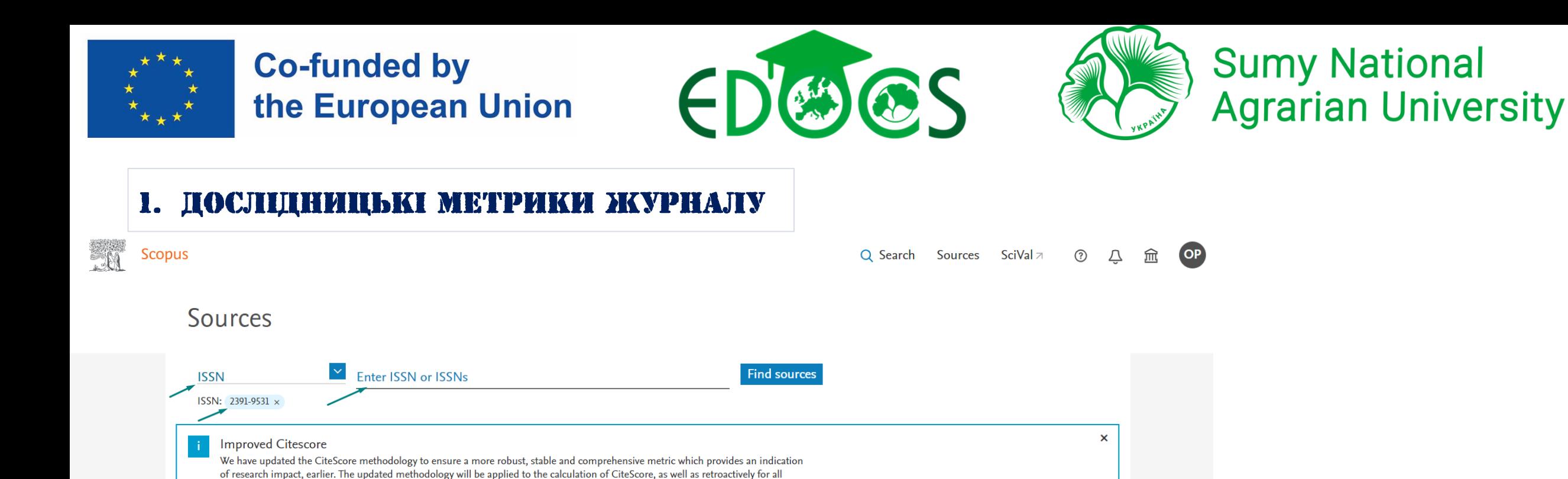

View CiteScore methodology. > Filter refine list 1 result Learn more about Scopus Copus Source List (i) Learn more about Scopus Source List Clear filters  $\Box$  All  $\lor$   $\Box$  Export to Excel  $\Box$  Save to source list  $\checkmark$ 2021 View metrics for year: View metrics for year: **SNIP** J<sub>r</sub> **SIR Display options**  $\wedge$ Source title ↓ CiteScore  $\downarrow$ Highest percentile **Citations** Documents % Cited  $\downarrow$ 2018-21  $\downarrow$ 2018-21 $\downarrow$ ↓ Display only Open Access journals 0.811 0.305 Open Agriculture Open Access  $2.2$ 64% 685 305 65 Counts for 4-year timeframe  $75/211$ General Agricultural No minimum selected

and Biological

**Sciences** 

**Scopus** 

2021

Publisher J

Walter de

Gruyter

<https://www.scopus.com/sources.uri?zone=TopNavBar&origin=searchbasic>

 $\bigcirc$  Minimum citations

previous CiteScore years (ie. 2018, 2017, 2016...). The previous CiteScore values have been removed and are no longer available.

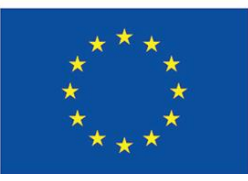

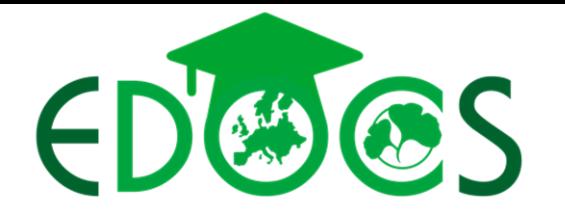

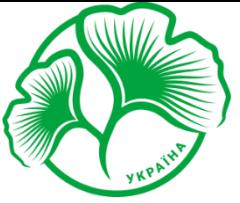

# **Sumy National<br>Agrarian University**

#### ДОСЛІДНИЦЬКІ МЕТРИКИ ЖУРНАЛУ

- 1. СiteScore (оновлюється щорічно)
- CiteScore Tracker (оновлюється щомісячно)
- CiteScore Percentile відсоток достовірності публікацій. 99% процентиль означає, що журнал входить до 1% найкращих у своїй предметній галузі. Процентиль журналу можна дізнатися на вкладці інформації про джерело в розділах «CiteScore» і «CiteScore rank & trend».
- CiteScore Rank и Rank Out Of абсолютний показник публікацій певної тематичної галузі. Наприклад, журнал займає 1 місце з 360 у категорії «Онкологія»..
- 5. Citations сума цитувань.
- 6. Documents кількість документів, що цитують.

<https://www.scopus.com/sources.uri?zone=TopNavBar&origin=searchbasic> <https://spubl.al/en/blog/citescore-metrics-what-are-quartile-and-percentile-in-scopus>

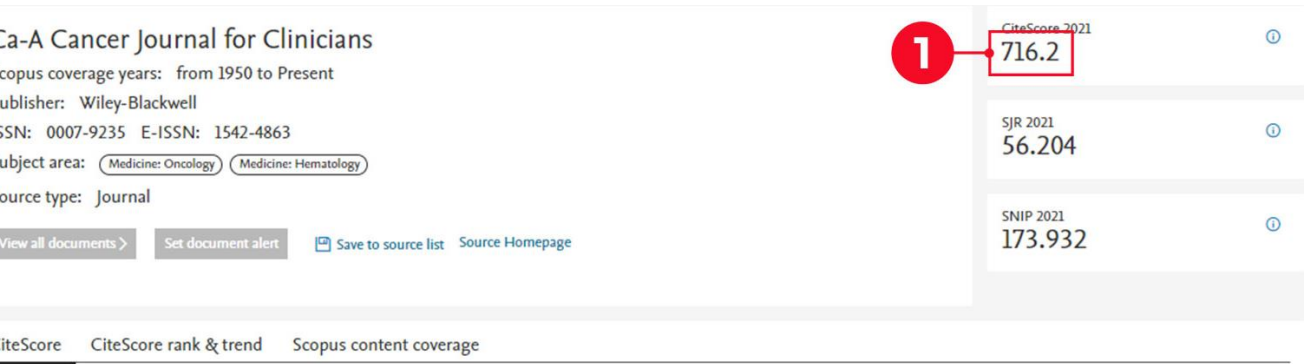

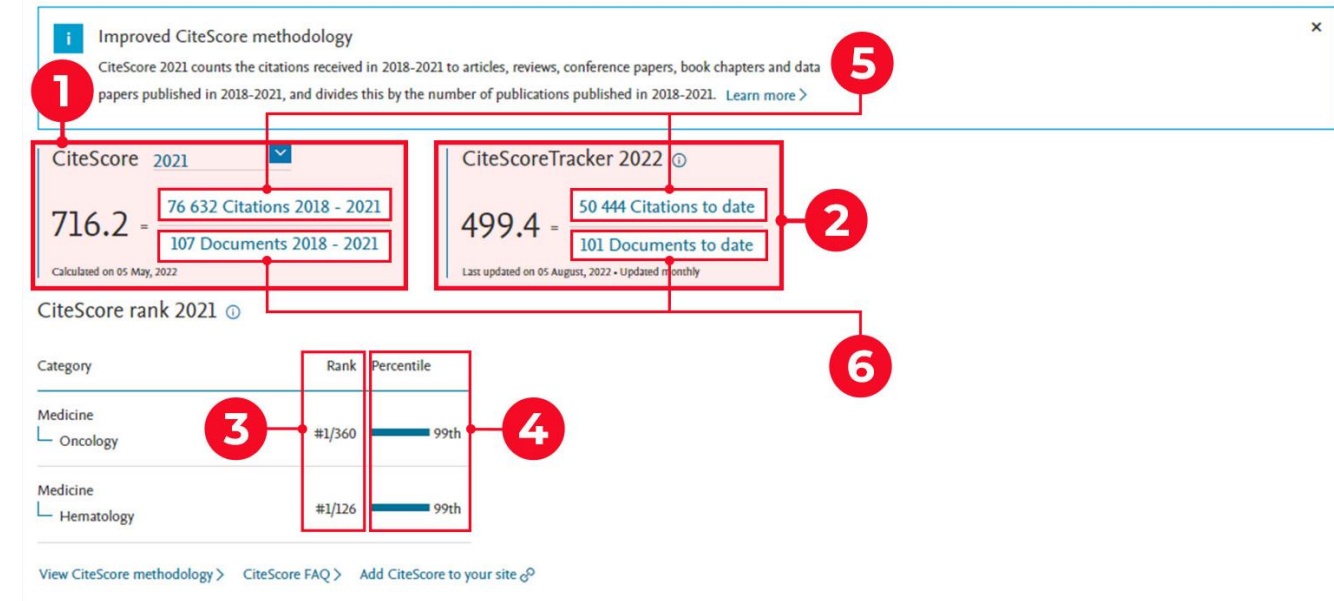

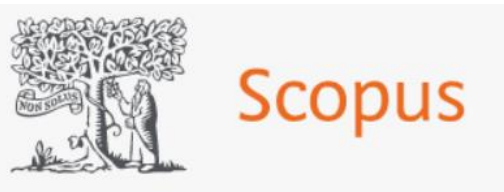

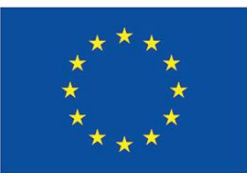

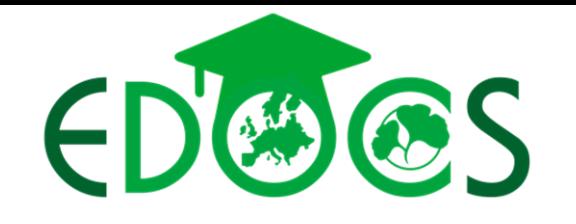

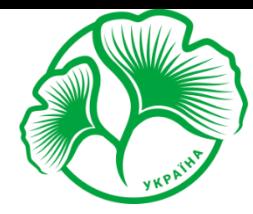

# **Sumy National<br>Agrarian University**

#### ДОСЛІДНИЦЬКІ МЕТРИКИ ЖУРНАЛУ

- 1. СiteScore (оновлюється щорічно)
- 2. CiteScore Tracker (оновлюється щомісячно)
- 3. CiteScore Percentile відсоток достовірності публікацій. 99% процентиль означає, що журнал входить до  $1\%$ найкращих у своїй предметній галузі. Процентиль журналу можна дізнатися на вкладці інформації про джерело в розділах «CiteScore» і «CiteScore rank & trend».
- CiteScore Rank и Rank Out Of абсолютний показник публікацій певної тематичної галузі. Наприклад, журнал займає 1 місце з 360 у категорії «Онкологія»..
- 5. Citations сума цитувань.
- 6. Documents кількість документів, що цитують.

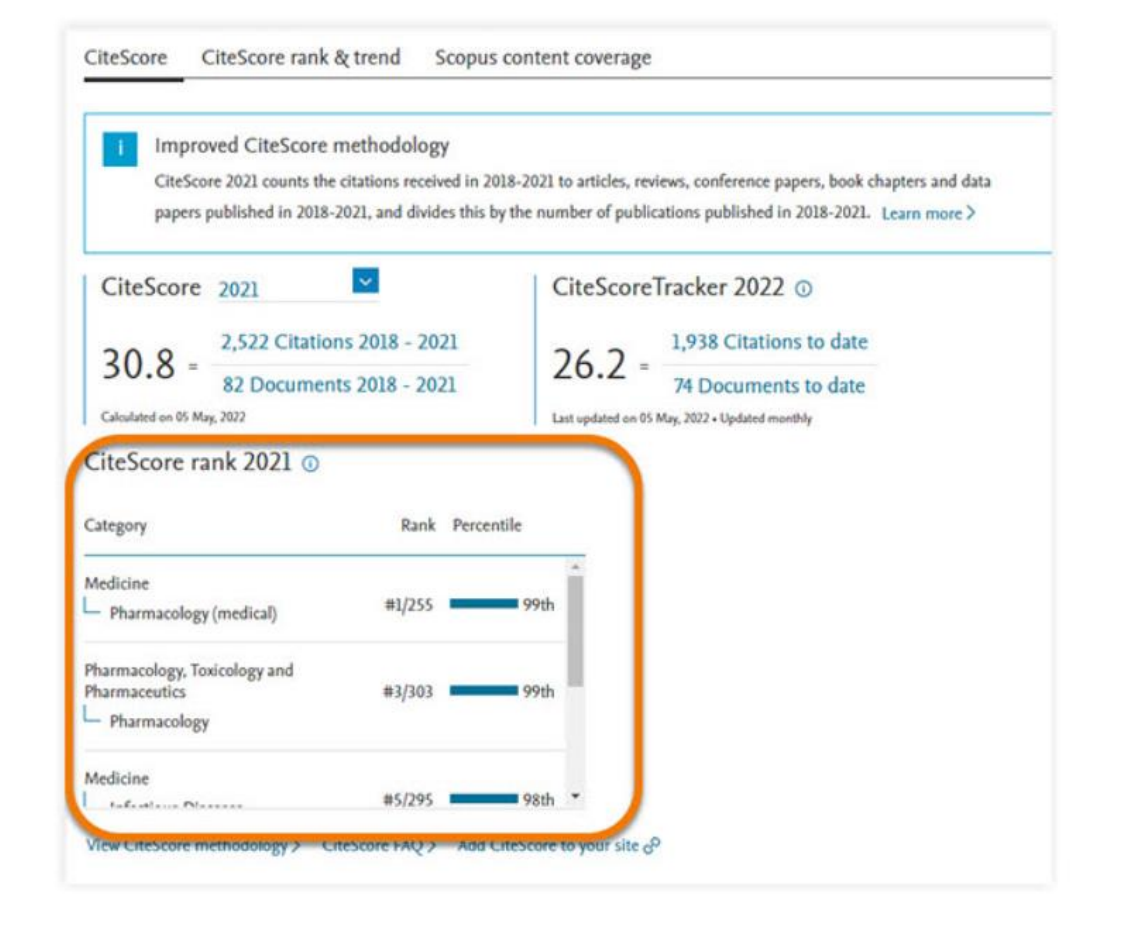

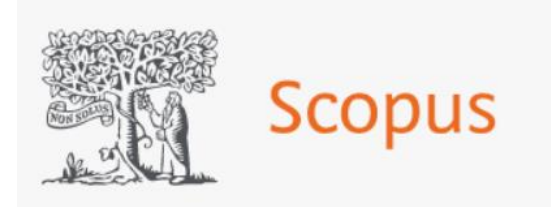

#### <https://www.elsevier.com/solutions/scopus/how-scopus-works/metrics/citescore>

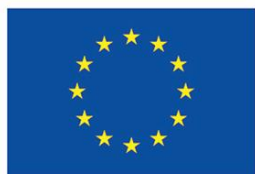

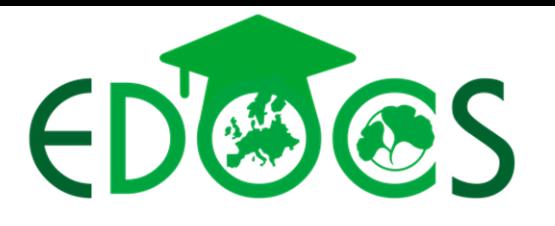

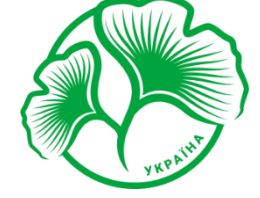

▲ Download 日 Print 國 Save to PDF ☆ Save to list A Create bibliography

# **Sumy National<br>Agrarian University**

#### 2. ДОСЛІДНИЦЬКІ МЕТРИКИ НА РІВНІ СТАТТІ

Total number of citations - загальна кількість

цитувань

# Field-weighted Citation Impact (FW

Вплив цитування, зважений за галузями, — це відношення загальної кількості цитувань, фактично отриманих результатом знаменника, до загальної кількості цитувань, очікуваних на основі середнього значення предметної галузі.

# Citation benchmarking (percentile) –

порівняння цитат, отриманих цим документом, із середнім показником для подібних документів

### PlumX Metrics –

Метрики PlumX дають змогу зрозуміти, як люди взаємодіють з окремою публікацією (статтями, матеріалами конференцій, розділам тощо) в онлайн-середовищі.

**Document type** Article - Gold Open Access **Source type** Journal **ISSN** 22395938 **DOI** 10.14207/ejsd.2021.v10n1p303 View more  $\sqrt{}$ 

#### Mapping the literature on sustainability reporting: A bibliometric analysis grounded in scopus and web of science core collection

European Journal of Sustainable Development • Open Access • Volume 10, Issue 1, Pages 303 - 322 • 2021

Pasko, Oleh<sup>a</sup>; Chen, Fuli<sup>b</sup>; Oriekhova, Alvina<sup>c</sup>; Brychko, Alina<sup>d</sup>; Shalyhina, Iryna<sup>e</sup> **B** Save all to author list

<sup>a</sup> Department of Accounting and Taxation, Faculty of Economics and Management, Sumy National Agrarian University, 160, Herasyma Kondratiieva str., Sumy, 40021, Ukraine

<sup>b</sup> Department of Publicity Office, Henan Institute of Science and Technology, Eastern HuaLan Avenue, Xinxiang, 453003, China

<sup>c</sup> Department of Accounting and Taxation, Faculty of Economics and Management, Sumy National Agrarian University, 160, Herasyma Kondratiieva str., Sumy, 40021, Ukraine

<sup>d</sup> Department of Public Management and Administration, Faculty of Economics and Management, Sumy National Agrarian University, 160, Herasyma Kondratiieva str., Sumy, 40021, Ukraine

View additional affiliations  $\vee$ 

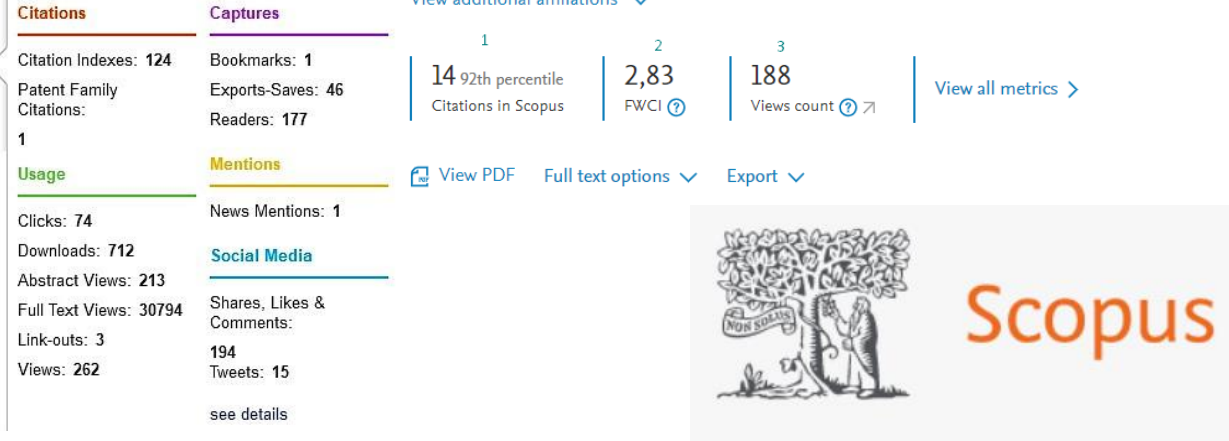

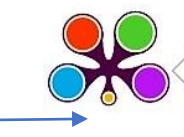

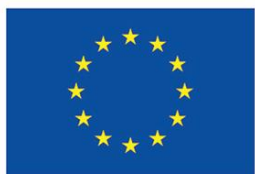

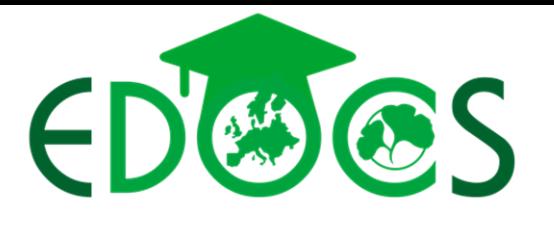

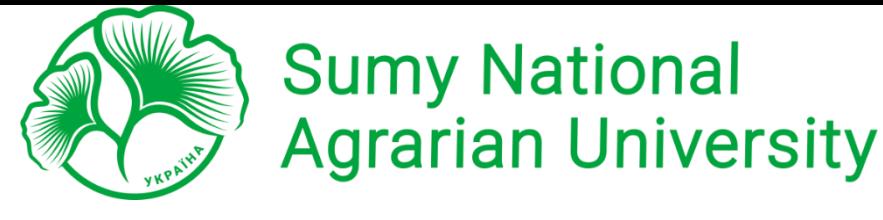

▲ Download 日 Print 阿 Save to PDF ☆ Save to list 国 Create bibliography

#### 2. ДОСЛИДНИЦЬКІ МЕТРИКИ НА РІВНІ СТАТТІ

**Metrics** 

Scopus metrics

Views count <sup>7</sup>

78

Captures

80

Readers View PlumX details >

14 92th percentile

**Citations in Scopus** 

Views count 2022

More metrics >

PlumX metrics <sup>1</sup>

Last updated on 19 January 2023

# **Field-weighted Citation Impact (FWCI)**

- Вплив цитування, зважений за галузями, це відношення загальної кількості цитувань, фактично отриманих результатом знаменника, до загальної кількості цитувань, очікуваних на основі середнього значення предметної галузі. **FWCI:**
- Точно 1 означає, що результат відповідає 1. очікуванням для середнього глобального значення.
- 2. Більше 1 означає, що результат цитується більше, ніж очікувалося, відповідно до середнього глобального показника. Наприклад, 1,48 означає на 48% більше цитувань, ніж очікувалося.
- $3.$ Менше 1 означає, що результат цитується менше, ніж очікувалося відповідно до глобального середнього значення.

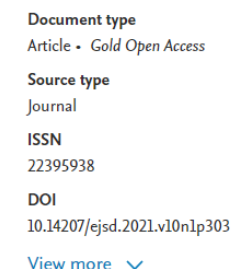

#### Mapping the literature on sustainability reporting: A bibliometric analysis grounded in scopus and web of science core collection

European Journal of Sustainable Development • Open Access • Volume 10, Issue 1, Pages 303 - 322 • 2021

Pasko, Oleh<sup>a</sup>; Chen, Fuli<sup>b</sup>; Oriekhova, Alvina<sup>c</sup>; Brychko, Alina<sup>d</sup>; Shalyhina, Iryna<sup>e</sup>

**B** Save all to author list

a Department of Accounting and Taxation, Faculty of Economics and Management, Sumy National Agrarian University, 160, Herasyma Kondratiieva str., Sumy, 40021, Ukraine

<sup>b</sup> Department of Publicity Office, Henan Institute of Science and Technology, Eastern HuaLan Avenue, Xinxiang, 453003, China

<sup>c</sup> Department of Accounting and Taxation, Faculty of Economics and Management, Sumy National Agrarian University, 160, Herasyma Kondratiieva str., Sumy, 40021, Ukraine

<sup>d</sup> Department of Public Management and Administration, Faculty of Economics and Management, Sumy National Agrarian University, 160, Herasyma Kondratiieva str., Sumy, 40021, Ukraine View additional affiliations  $\sqrt{}$ 

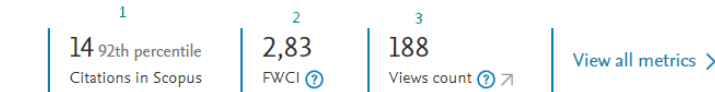

#### **R** View PDF Full text options  $\vee$ Export  $\vee$

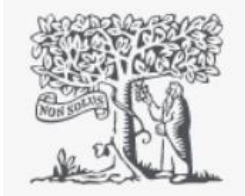

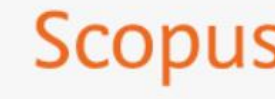

2,83 Field-Weighted citation impact (?)

188

**Views count 2014-2023** 

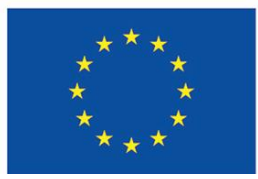

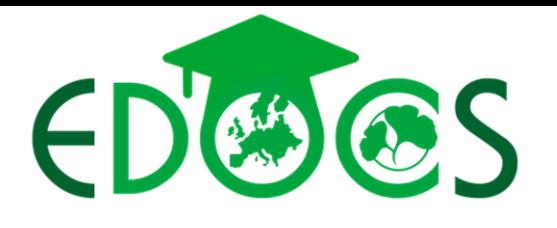

**Document type** Article - Gold Oper

10.18778/1508-2008 View more  $\vee$ 

Access **Source type** lournal **ISSN** 15082008 **DOI** 

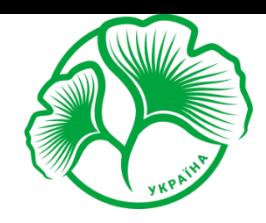

# **Sumy National Agrarian University**

#### 2. ПОСЛІДНИЦЬКІ МЕТРИКИ НА РІВНІ СТАТТІ

# Citation count and percentile benchmark

Citation Benchmarking percentile у полі Metrics вказує на порівняння цитат, отриманих цим документом, із середнім показником для подібних документів.

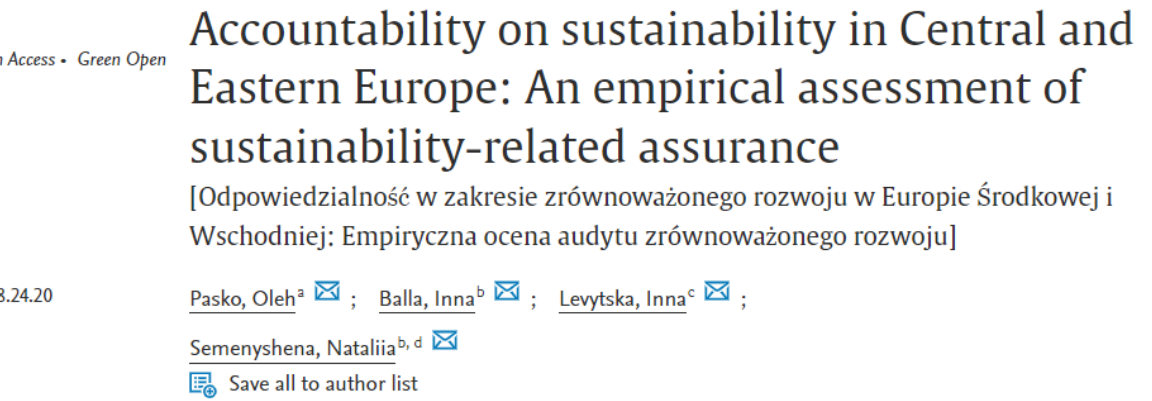

<sup>a</sup> Sumy National Agrarian University, Faculty of Economics and Management, Department of Accounting and Taxation Sumy, Ukraine

<sup>b</sup> State Agrarian and Engineering University in Podilya, Faculty of Economics, Department of Accounting, Taxation and E-Business, Kamianets-Podilskyi, Ukraine

<sup>c</sup> National University of Life and Environmental Sciences of Ukraine, Educational and Scientific Institute of Continuing Education and Tourism, Department of Agricultural Consulting and Tourism, Kyiv, Ukraine <sup>d</sup> Ternopil National Economic University, Department of Accounting and Taxation, Ternopil, Ukraine

 $3,4$ 8 94th percentile 51 View all metrics  $\sum$  $FWCI$  (?) Citations in Scopus Views count ???

 $\int_{\mathbb{R}^n}$  View PDF Full text options  $\vee$  Export  $\vee$ 

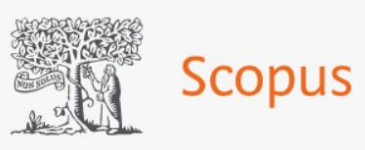

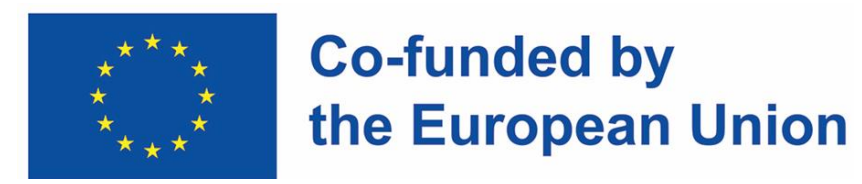

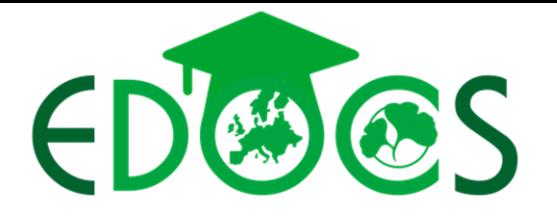

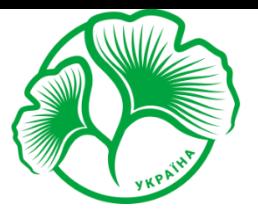

**Sumy National<br>Agrarian University** 

#### 3. ДОСЛИДНИЦЬКІ МЕТРИКИ НА РІВНІ АВТОРА ТА ІНСТИТУЦІЇ

# h-index and h-graph

Оцінює роботу вченого на основі йогоабо її кар'єрні публікації, виміряні кількістю за життяцитат, які отримує кожна стаття.

## Citation overview tracker

Регульований інструмент, який включає в себе кількість цитувань кожного документа за рік

# Visual analysis tools

Колекція інструментів поглибленого та візуального аналізу, призначена для кращого уявлення про людину, історії її публікацій та вплив

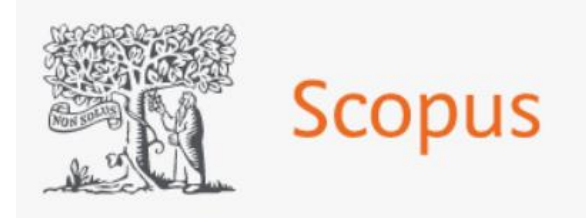

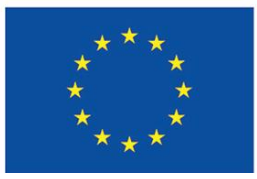

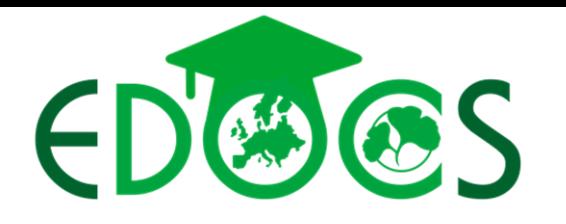

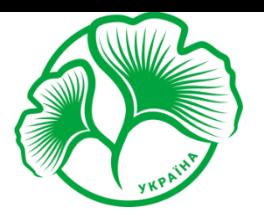

# **Sumy National<br>Agrarian University**

3. ДОСЛИДНИЦЬКІ МЕТРИКИ НА РІВНІ АВТОРА ТА ІНСТИТУЦІЇ

# h-index and h-graph

Оцінює роботу вченого на основі йогоабо її кар'єрні публікації, виміряні кількістю за життяцитат, які отримує кожна стаття. Вимірювання залежить і від кількість (кількість публікацій) і якості (кількість

цитувань) публікацій науковця.

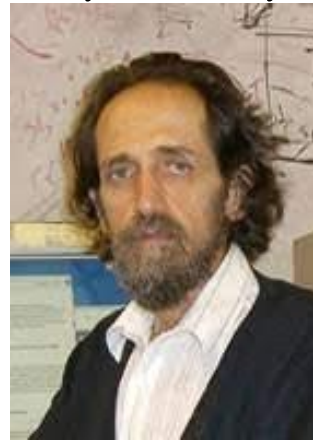

Хорхе Гірш

The h index запроновано Хорхе Гіршом (J.E. Hirsch) у 2005 році і [опубліковано](https://www.pnas.org/doi/10.1073/pnas.0507655102) у Proceedings of the National Academy of Sciences of the United States of America.

Індекс h — це кількісна метрика, яка ґрунтується на аналізі публікаційних даних із використанням публікацій і цитувань, щоб забезпечити «оцінку важливості, значущості та широкого впливу сукупного наукового внеску вченого». [ii] Відповідно до Гірша, індекс h є визначається так: «Вчений має індекс h, якщо h з його чи її Np робіт містить принаймні h цитат кожна, а інші  $(Np - h)$  статті мають  $\leq h$ цитат кожна».

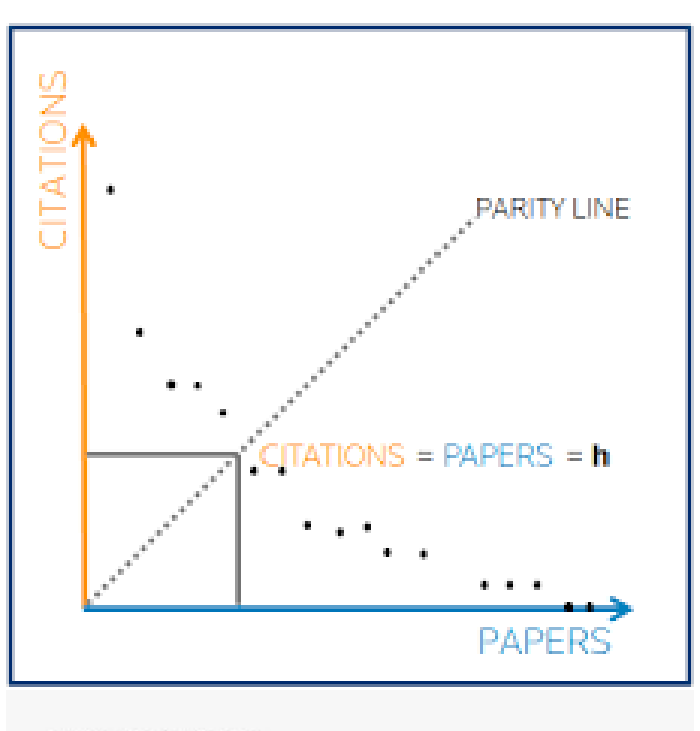

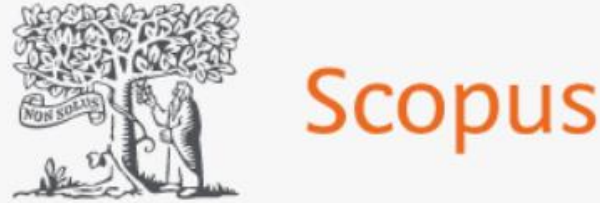

[https://www.pnas.org/doi/10.1073/pnas.0507655102](https://www.elsevier.com/solutions/scopus/how-scopus-works/metrics) <https://www.elsevier.com/solutions/scopus/how-scopus-works/metrics>

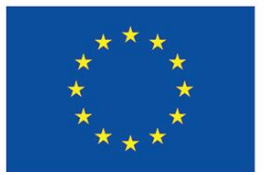

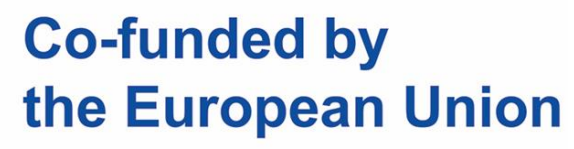

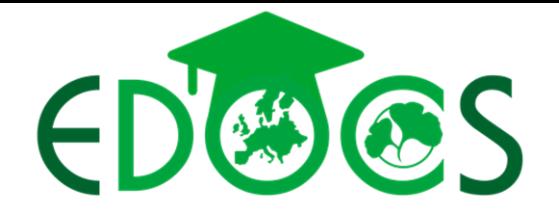

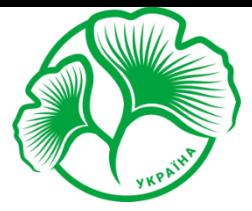

## **Sumy National Agrarian University**

1996

2023

Update Graph

#### 3. ДОСЛИДНИЦЬКІ МЕТРИКИ НА РІВНІ АВТОРА ТА ІНСТИТУЦІЇ

# h-index and h-graph

This author profile is generated by Scopus. Learn more

### **Tarelnyk, Viacheslav**

1 Sumy National Agrarian University, Sumy, Ukraine © 56436591000 ①

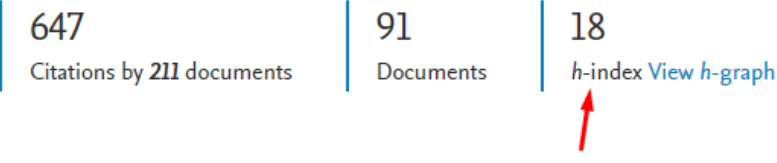

 $\triangle$  Set alert

 $\mathscr{D}$  Edit profile  $\Box$  Save to list \*\*\* More

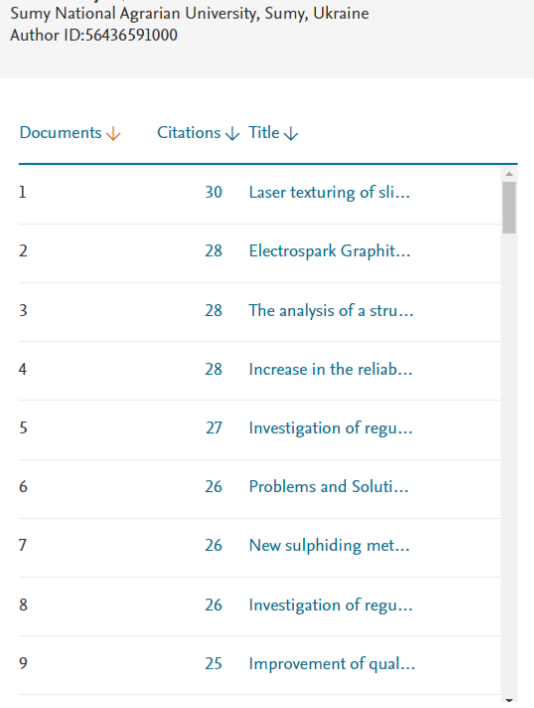

Tarelnyk, Viacheslav

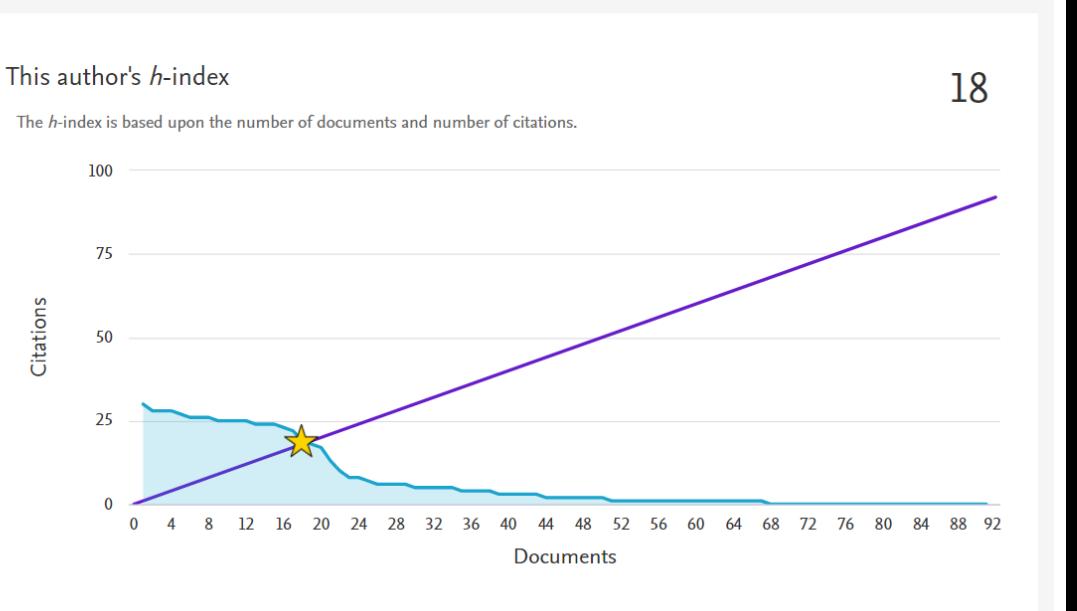

Analyze documents published between

 $\Box$  Exclude self citations  $\Box$  Exclude citations from books

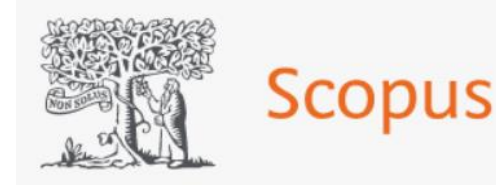

https://www.pnas.org/doi/10.1073/pnas.0507655102 https://www.elsevier.com/solutions/scopus/how-scopus-works/metrics

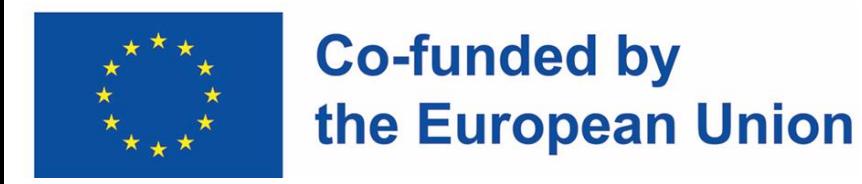

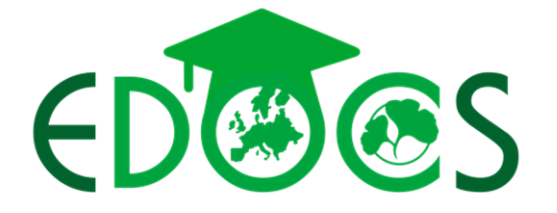

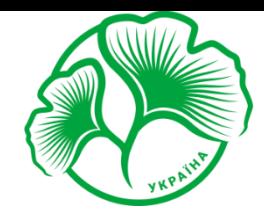

### **Sumy National Agrarian University**

#### 3. ДОСЛИДНИЦЬКІ МЕТРИКИ НА РІВНІ АВТОРА ТА ІНСТИТУЦІЇ

### Citation overview tracker Регульований інструмент, який включає в себе кількість цитувань кожного документа за рік

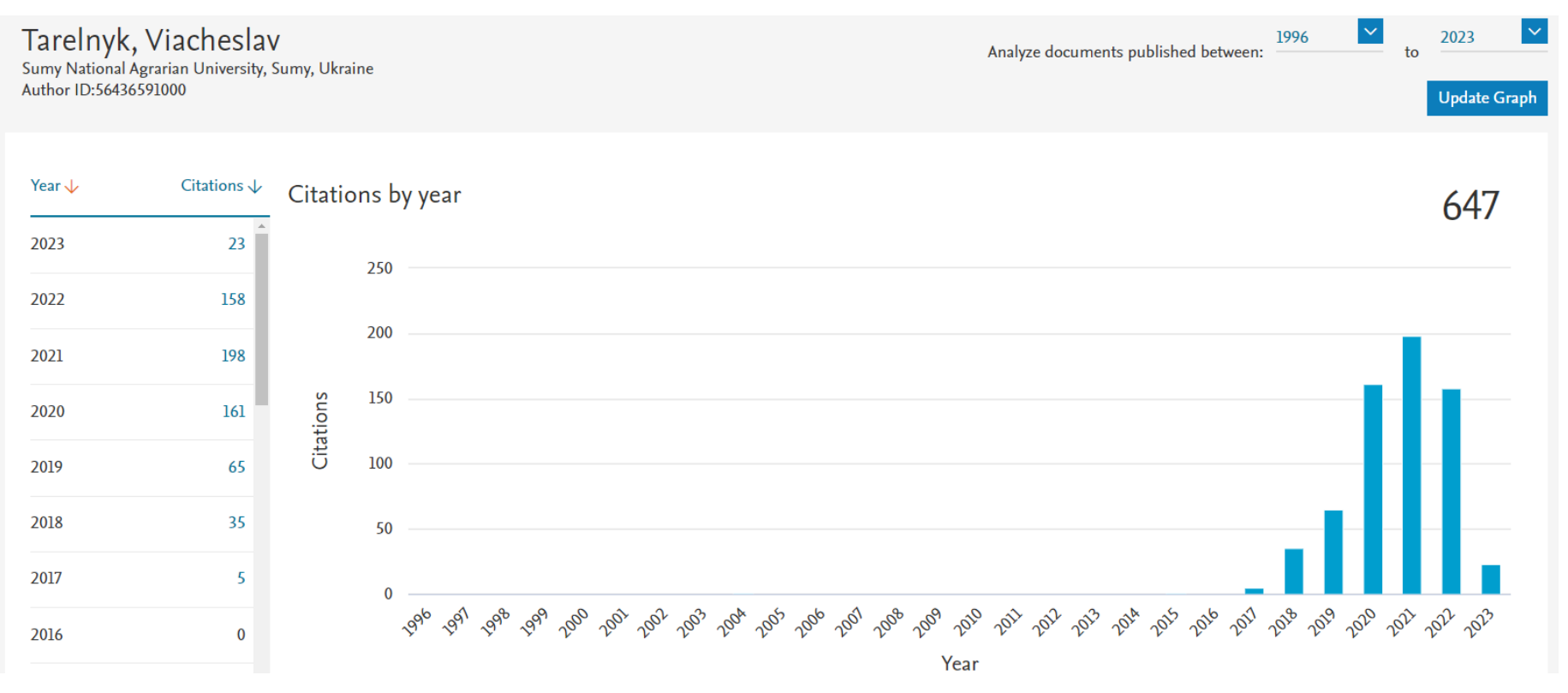

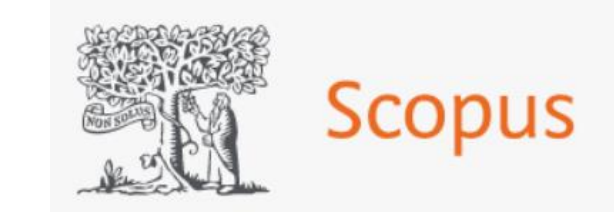

<https://www.elsevier.com/solutions/scopus/how-scopus-works/metrics>

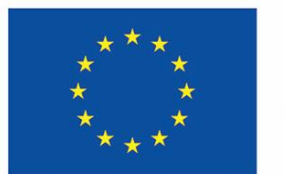

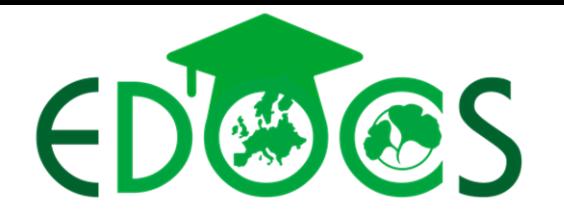

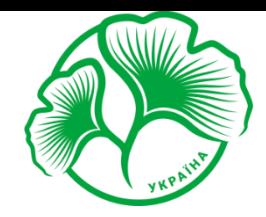

#### 3. ДОСЛИДНИЦЬКІ МЕТРИКИ НА РІВНІ АВТОРА ТА ІНСТИТУЦІЇ

Visual analysis tools <sub>Колекція</sub> інструментів поглибленого та візуального аналізу, призначена для кращого уявлення про людину, історії її публікацій та вплив

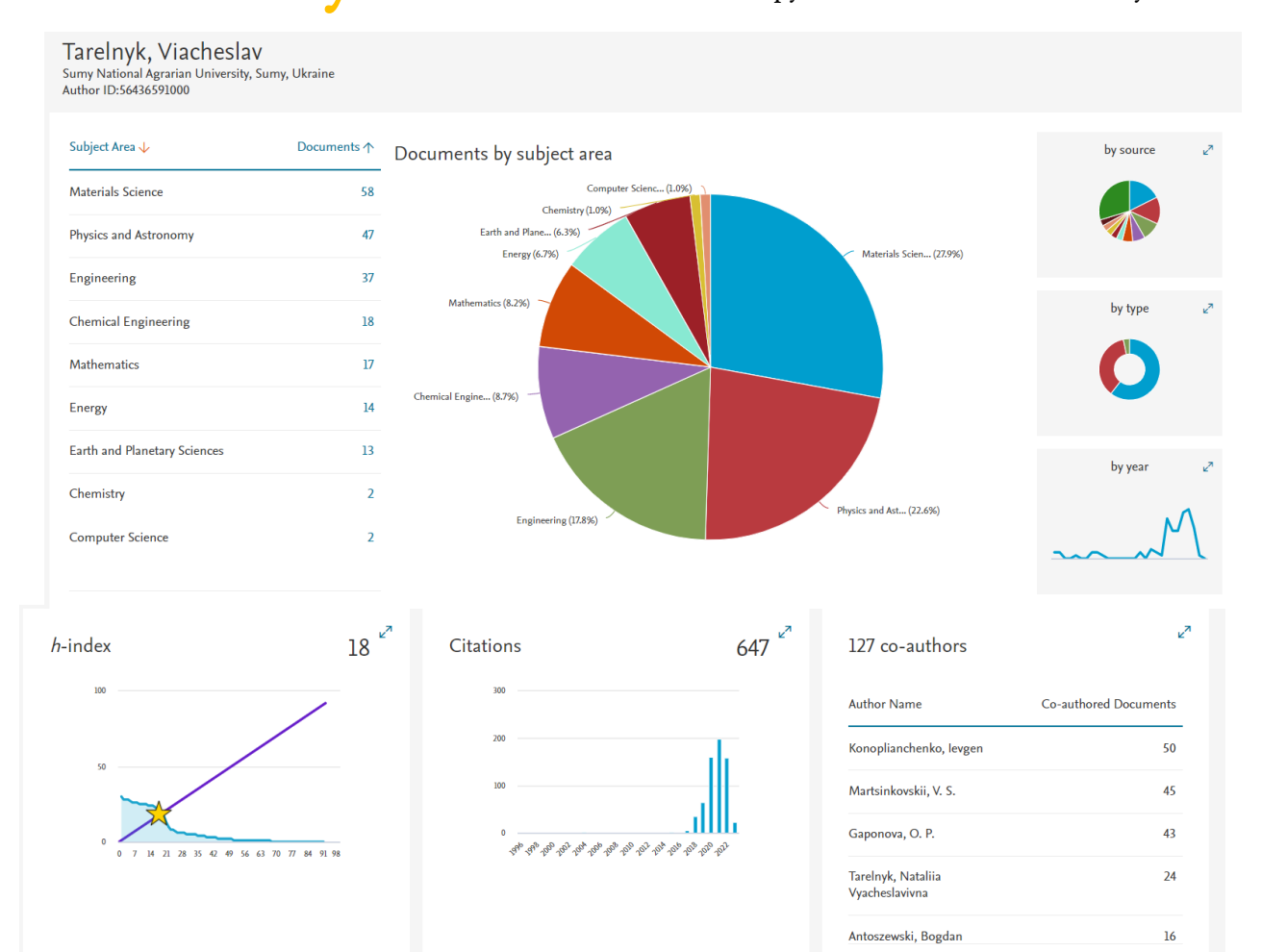

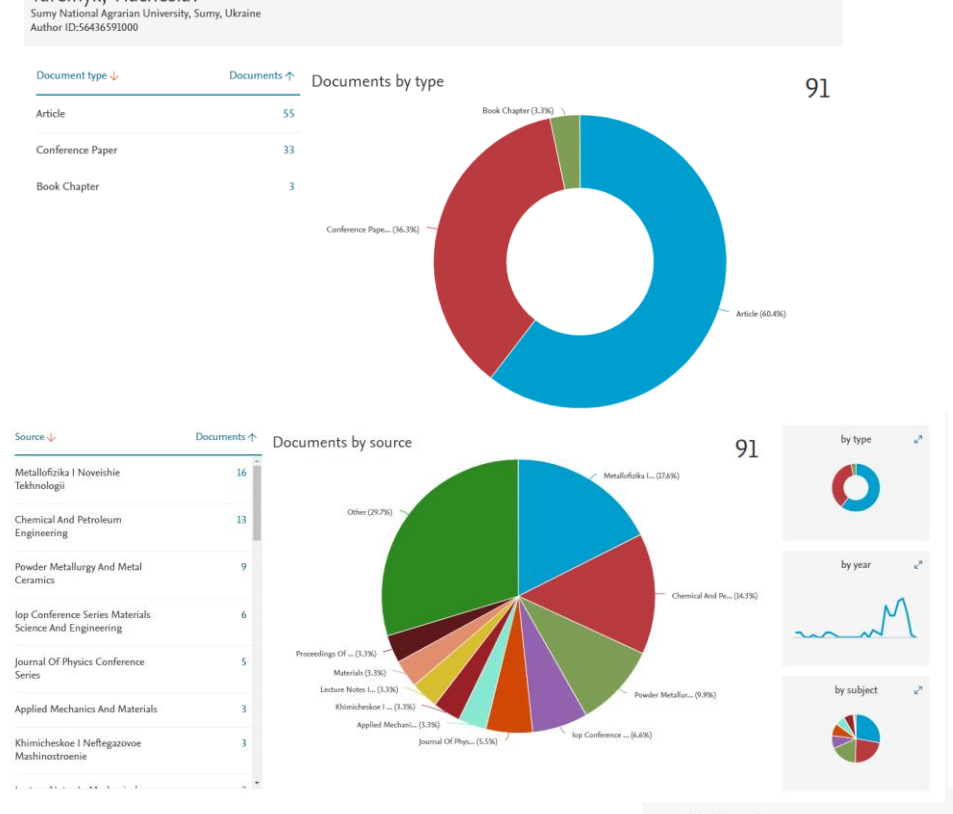

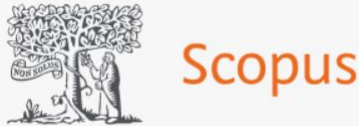

**Sumy National<br>Agrarian University** 

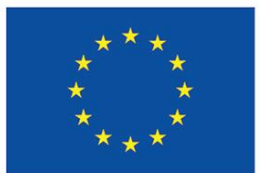

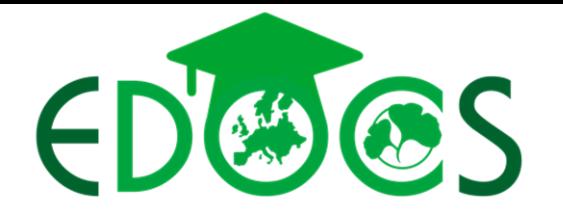

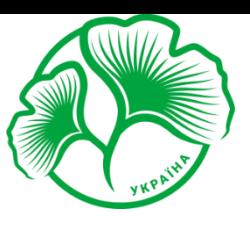

# **Sumy National Agrarian University**

 $\mathbf{r}$  , the  $\mathbf{r}$  -state of  $\mathbf{r}$  -state  $\mathbf{r}$  -state of  $\mathbf{r}$  -state  $\mathbf{r}$  -state  $\mathbf{r}$ 

#### 4. ДОСКОНАЛІСТЬ В НАУКОВИХ ДОСЛІДЖЕННЯХ

- 1. Кількість і динаміка статей;
- 2. Час від включення до Scopus, Web of Science;
- 3. Публікаційна модель, що застосовується;
- 4. Імпакт-фактор;
- 5. Географічна диверсифікація авторів

Польща

[https://www.gov.pl/web/edukacja-i-nauka/nowy-rozszerzony-wykaz-czasopism-naukowych-i](https://www.gov.pl/web/edukacja-i-nauka/nowy-rozszerzony-wykaz-czasopism-naukowych-i-recenzowanych-materialow-z-konferencji-miedzynarodowych?fbclid=IwAR2niLCGIfKSY8xhtNy6va1Z14-4IvpGxp85e1mDlXbK9d2NwxfF5KOWW6M)recenzowanych-materialow-z-konferencjimiedzynarodowych?fbclid=IwAR2niLCGIfKSY8xhtNy6va1Z14- 4IvpGxp85e1mDlXbK9d2NwxfF5KOWW6M

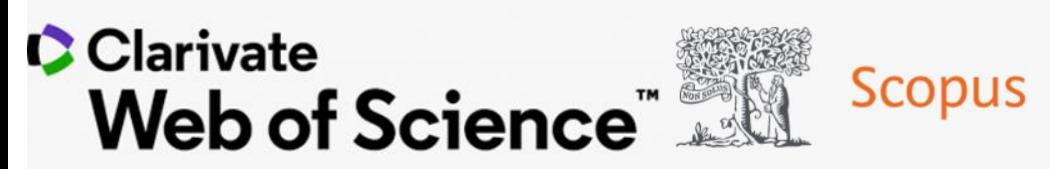

Ioannidis, J. P. A., Pezzullo, A. M., & Boccia, S. (2023). The Rapid Growth of Mega-Journals. JAMA. <https://doi.org/10.1001/jama.2023.3212> a For the full table, see the Supplement.

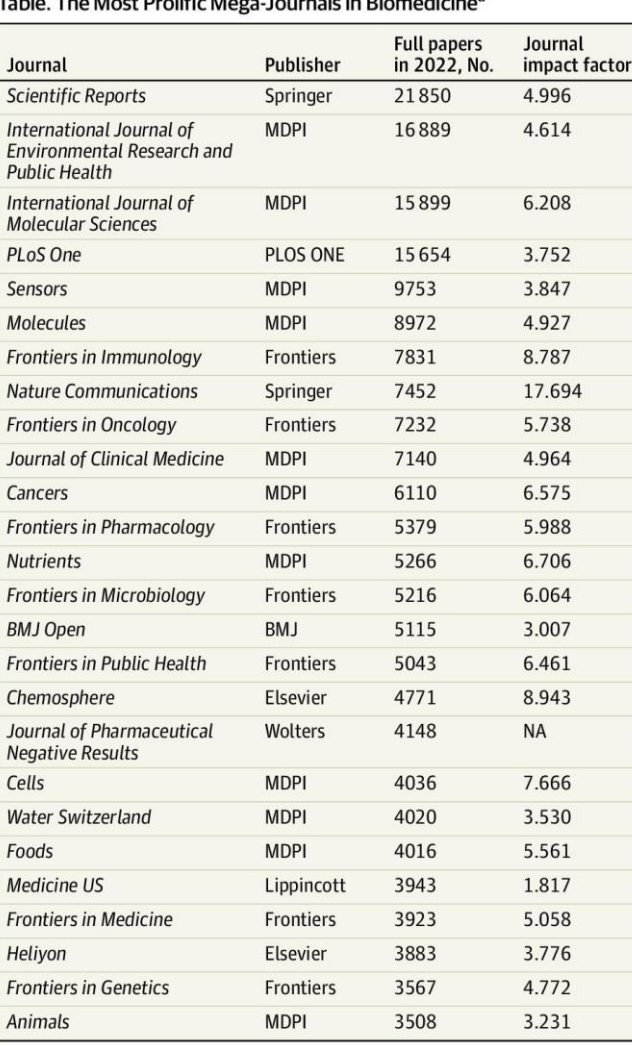

Abbreviation: NA, not available

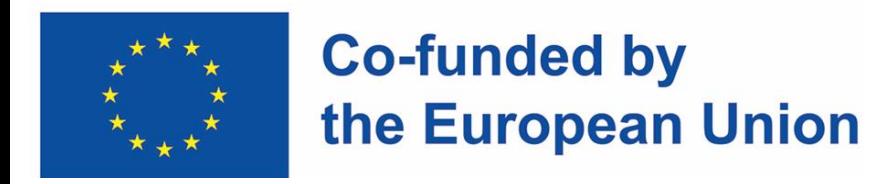

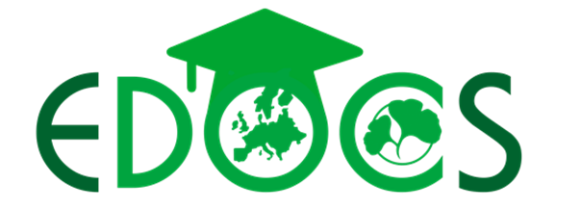

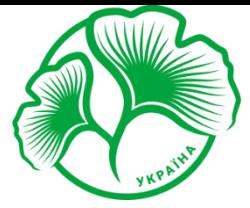

# **Sumy National<br>Agrarian University**

#### 4. ДОСКОНАЛИСТЬ В НАУКОВИХ ДОСЛИДЖЕННЯХ

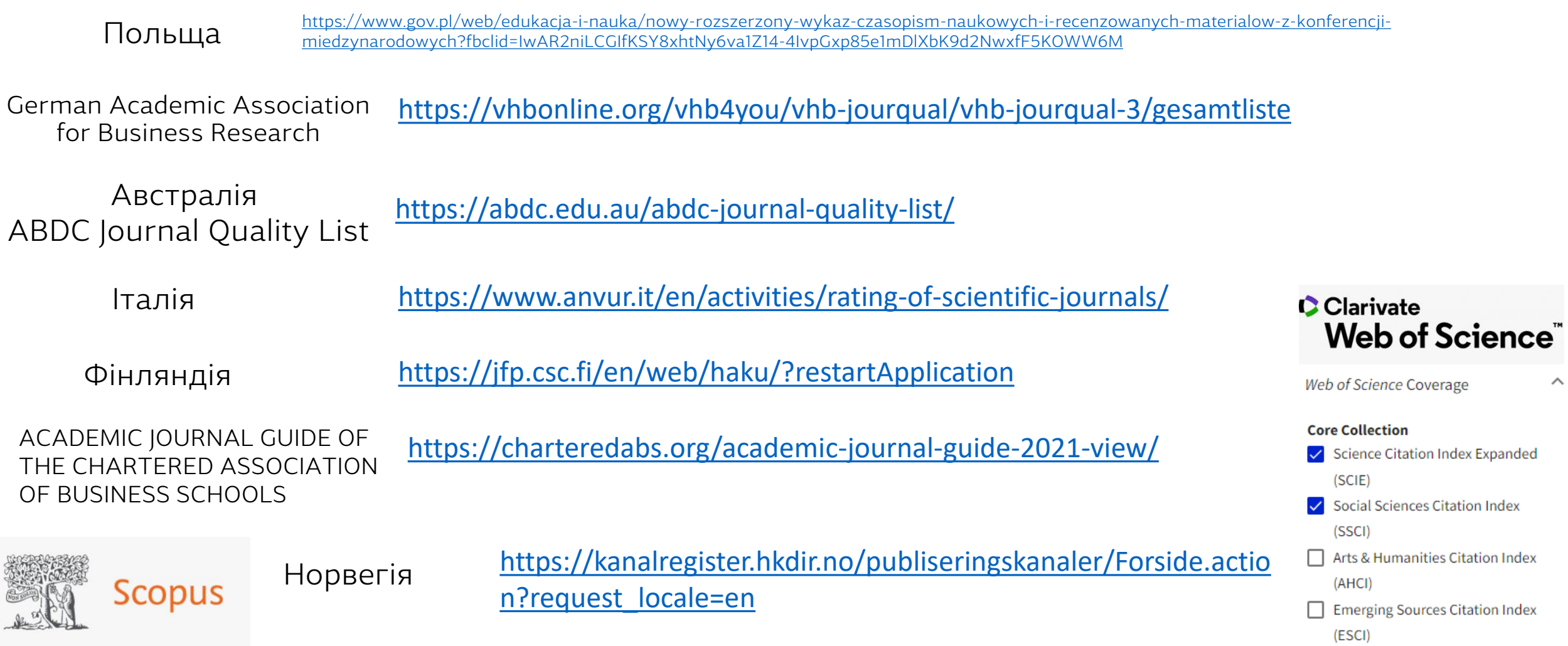

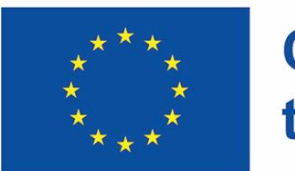

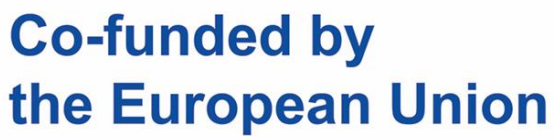

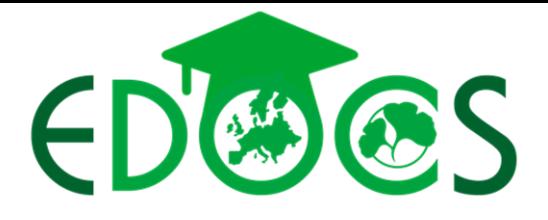

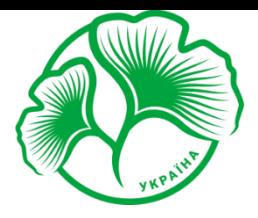

**Sumy National Agrarian University** 

ДОСЛИДНИЦЫМ МЕТРИКИ, АНАЛІТИКА ТА **ДОСКОНАЛИСТЬ** 

- 1. ДОСЛИДНИЦЬКІ МЕТРИКИ ЖУРНАЛУ
- 2. ДОСЛИДНИЦЬКІ МЕТРИКИ НА РІВНІ СТАТТІ
- 3. ДОСЛИДНИЦЬКІ МЕТРИКИ HA **ABTOPA** TA PIBHI IHCTMTYIII
- 4. ДОСКОНАЛІСТЬ В НАУКОВИХ ДОСЛІДЖЕННЯХ